## 2024

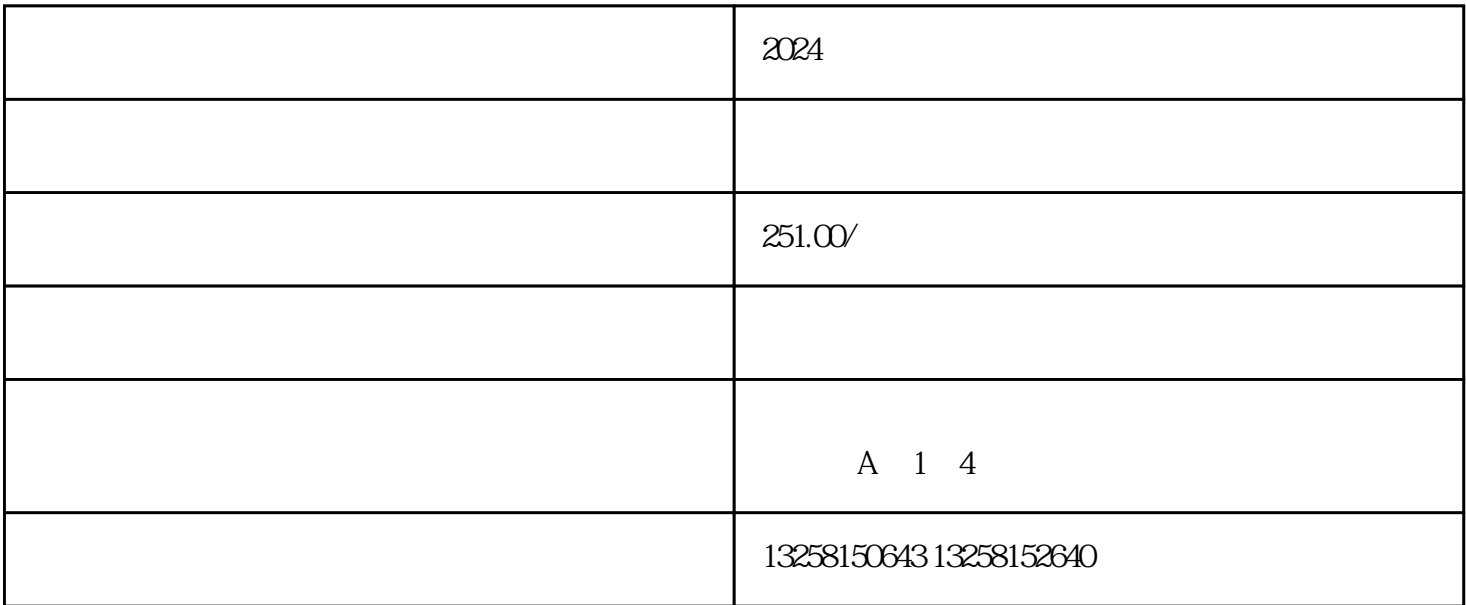

2024

 $\frac{1}{2}$ .

.  $a = a \rightarrow a$  , where  $a = a \rightarrow a$  is the contract of  $a = a \rightarrow a$  is the contract of  $a = a \rightarrow a$  is the contract of  $a = a \rightarrow a$  is the contract of  $a = a \rightarrow a$  is the contract of  $a = a \rightarrow a$  is the contract of  $a = a \rightarrow a$  is the contract of  $a = a \rightarrow$ 

 $3.$ 

 $2.$  "

. 在开店申请通过后,天猫会要求提交店铺。

 $4.$ 

 $2.$ 

 $3 \times 3$ 

- $2.$  $3$  and  $\alpha$  is the  $\alpha$  multiplier  $\alpha$  in  $\alpha$
- $4\overline{ }$
- $\alpha$  and  $\alpha$  and  $\beta$  is the contract of  $\alpha$  and  $\beta$  is the contract of  $\alpha$
- $2.$
- $3.$
- $4.$
- 
- $\alpha$  and  $\alpha$  and  $\alpha$  are the set of  $\alpha$  and  $\alpha$  is the set of  $\alpha$  and  $\alpha$  is the set of  $\alpha$
- $2.$  "  $\ldots$  "  $3.$
- $4.$
- 
- $\frac{1}{2}$ .
- $2.$  "  $\ldots$  "
- $3.$  $4.$
- 
- $\alpha$  and  $\alpha$  and  $\alpha$  are the contract to the contract of  $\alpha$
- $2.$
- $3.$
- $4.$
- 
- 
- -
- 
- 
- 
- 
- 
- -
	-

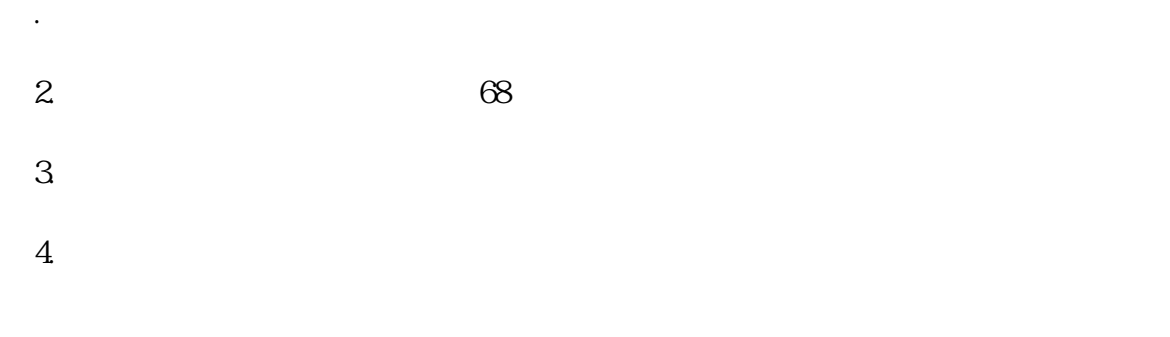

 $2024$